# **Computer Security Technology Center**

*Lawrence Livermore National Laboratory*

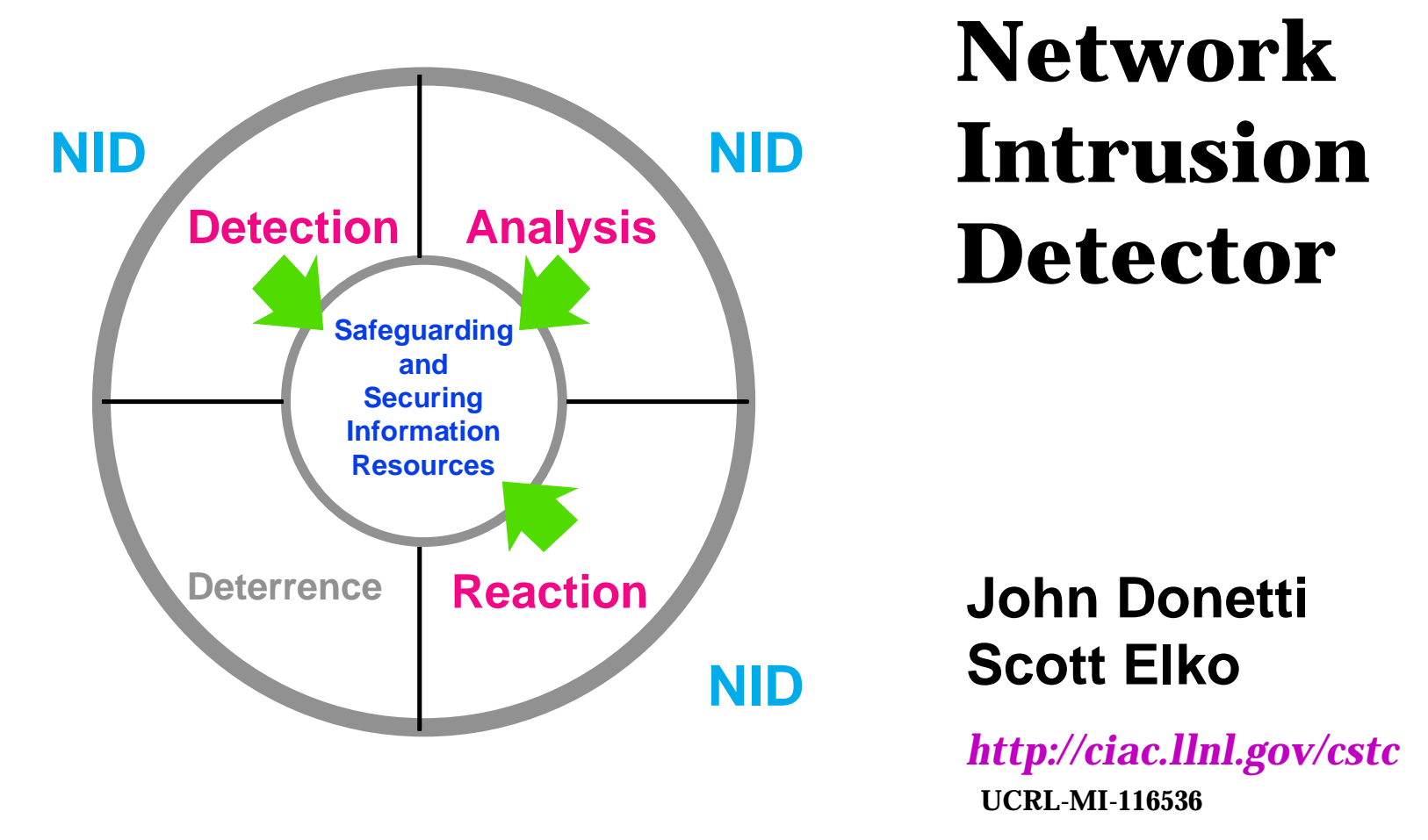

**This work was performed under the auspices of the U.S. Dept. of Energy at LLNL under contract no. W-7405-Eng-48.**

LLNL CSTC 97-055

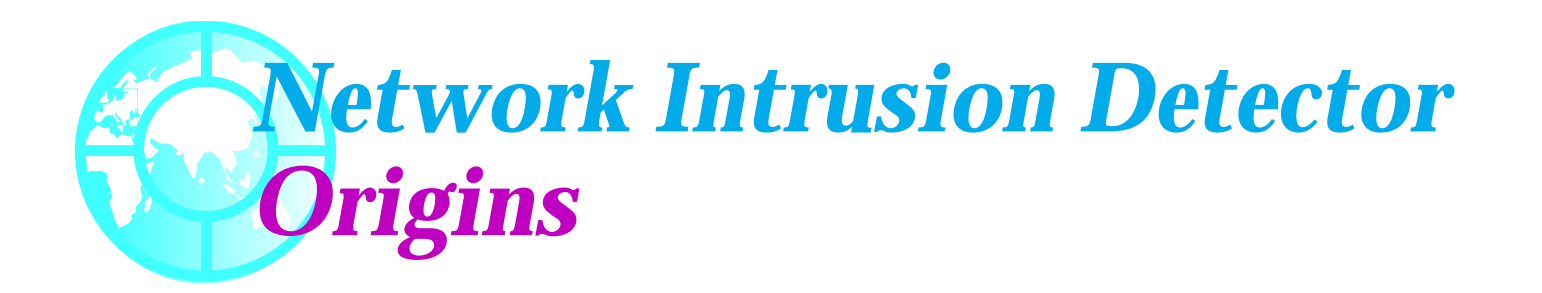

- **Problem: Computers connected to networks are subject to unauthorized or malicious use. There is a need to detect, analyze and respond to such abuse.**
- **Feature: Multiple access network technology (such as Ethernet and FDDI) allows monitoring without any changes to existing hosts or routers.**
- **Goals: Identify unauthorized individuals. Identify unauthorized activities. Analyze suspicious activities.**

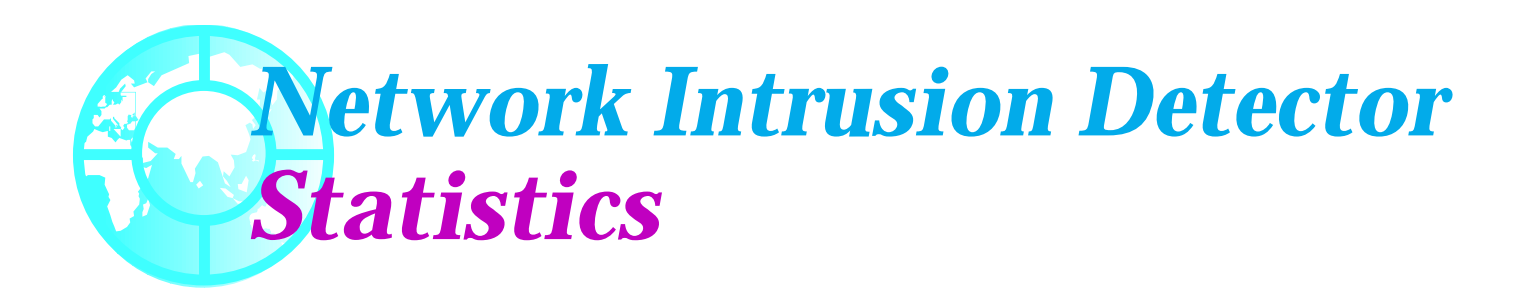

- ❖ **Internet opens doors to hackers**
- ❖ **Problem**
	- **– Some system administrators connect new machines to internet during setup BEFORE a root password has been established.**

### *Network Intrusion Detector Intruder Techniques Gain Sophistication*

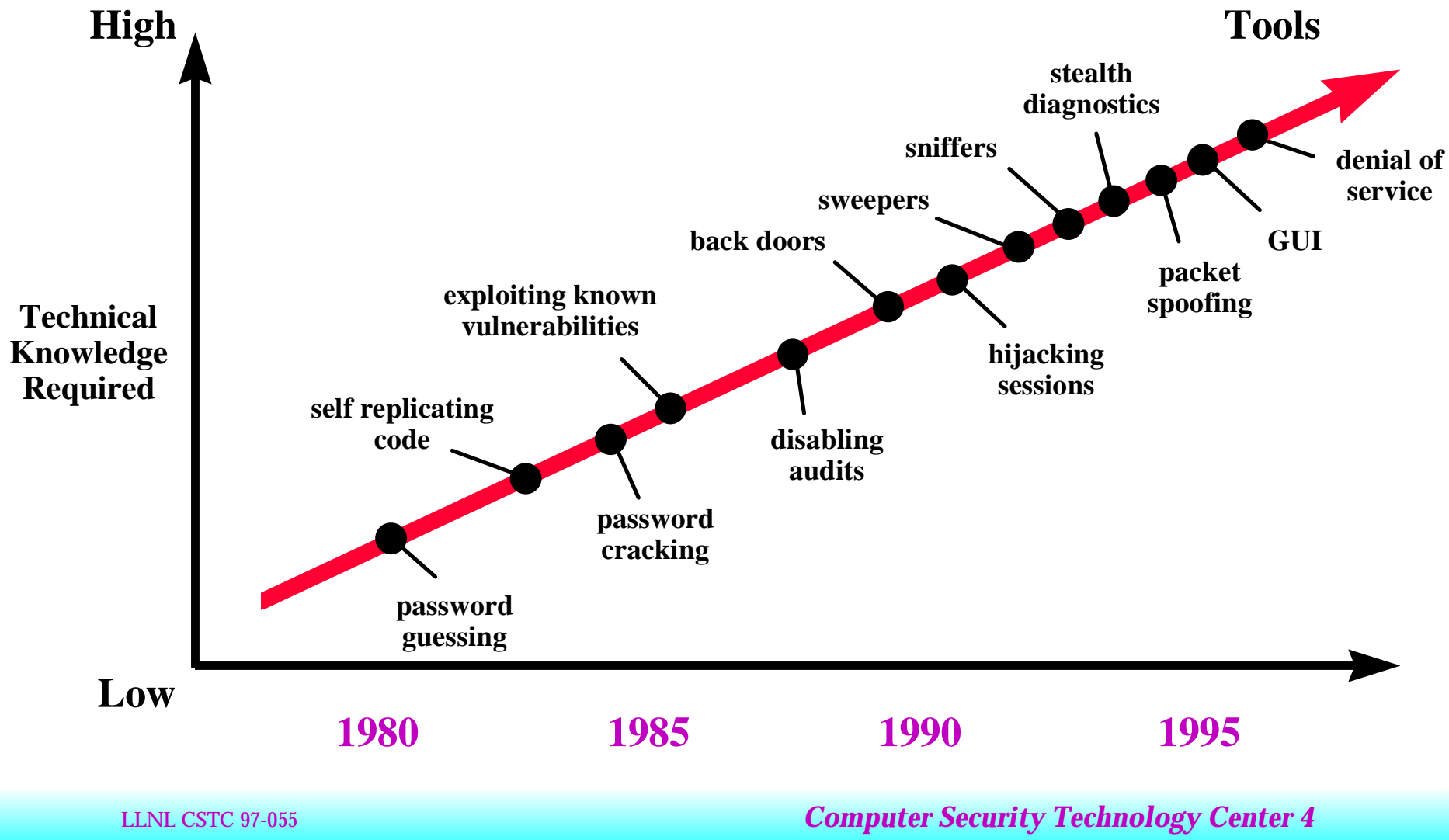

## *Network Intrusion Detector Recent Trends And Observations*

- ❖ **Many known vulnerabilities still being exploited even though patches available**
- ❖ **Password cracking still produces results**
- ❖ **UNIX is still the OS of choice to exploit**
- ❖ **One new vulnerability discovered per week**
	- **– Scriptors of Doom targeting HP regularly**
- ❖ **PC viruses abound macro virus spreading**

**– http://ciac.llnl.gov/ciac/CIACVirusDatabase.html**

### *Network Intrusion Detector Recent Trends And Observations*

- ❖ **Trojan programs actively used rootkit**
- ❖ **Sniffers actively used and effective**
	- **– Sniffers are readily available on the web for most OSs**
	- **– Sniffer detectors are available for several OSs**
	- **– ftp://ciac.llnl.gov/pub/ciac/sectools/unix/sniffdetect**

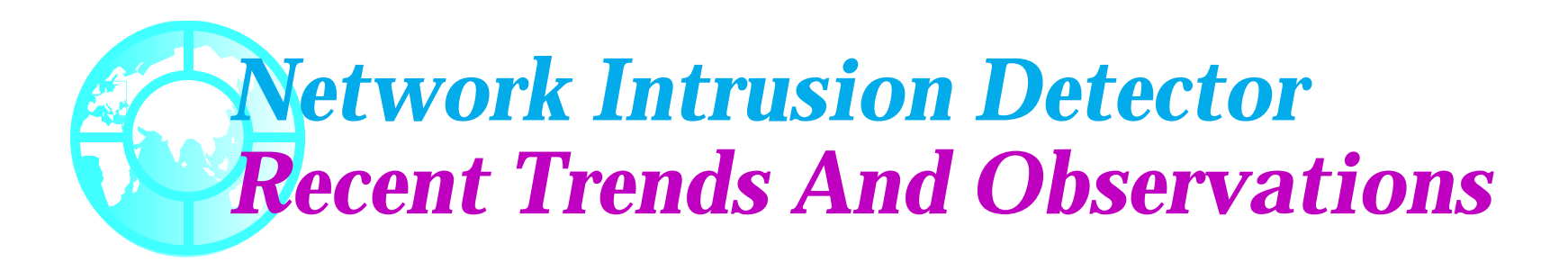

- ❖ **Web Home Pages being altered**
	- **– DOJ, CIA, USAF**
	- **– Mirror Site http://www.skeeve.net/cia**
- ❖ **"Internet is now the fastest growing means for foreign governments and firms to gather information about U.S. businesses."**
	- **– Source: National Counterintelligence Center**

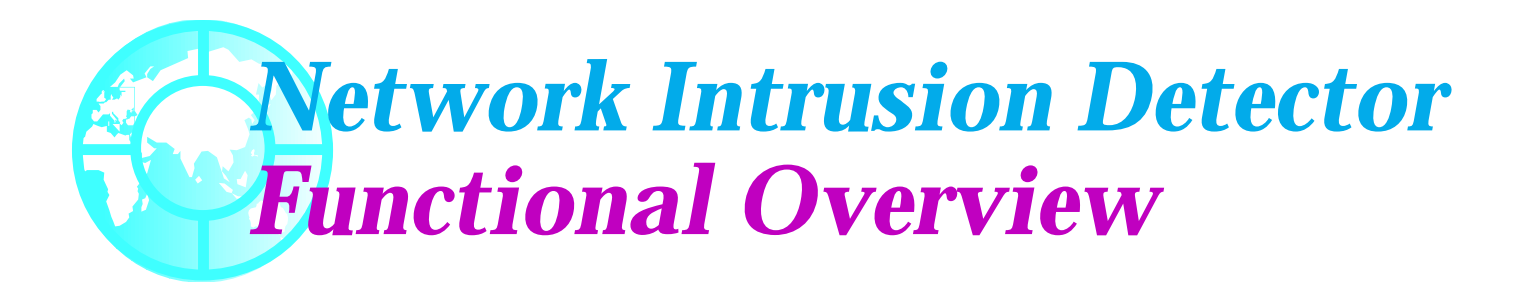

- ❖ **A collection of tools that help detect, analyze, and gather evidence of intrusions.**
- ❖ **Operates on a dedicated host attached to the security domain you wish to protect.**

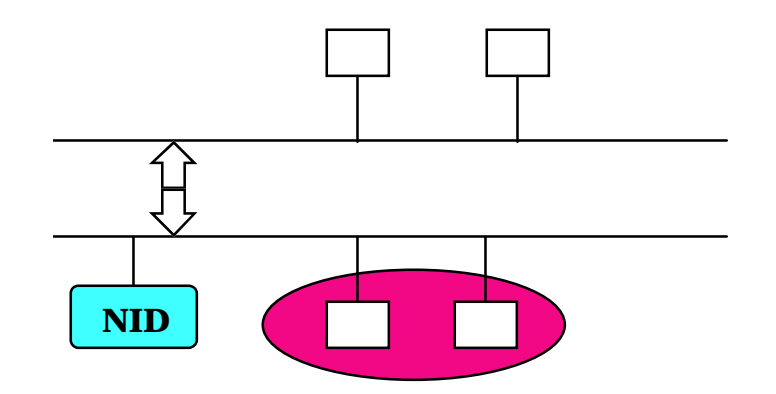

### *Network Intrusion Detector Unique Capabilities*

- ❖ **NID is passive—an intruder does not know NID is active.**
- ❖ **NID can recreate connections between computers.**
- ❖ **NID can perform threat analysis during or after data collection.**
- ❖ **NID requires no modifications to the hosts it protects.**
- ❖ **NID can begin data collection upon detection of intrusive behavior.**

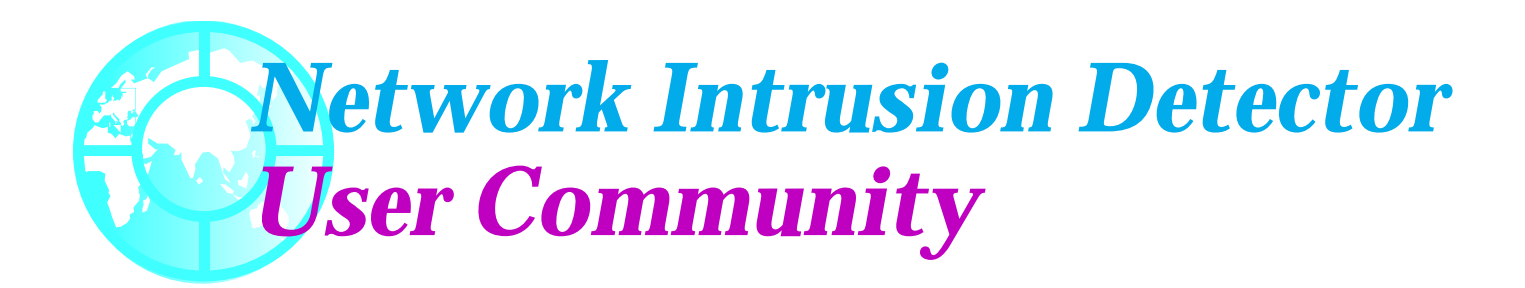

❖ **NID has been used to detect, identify or track network intrusions at a number of installations.**

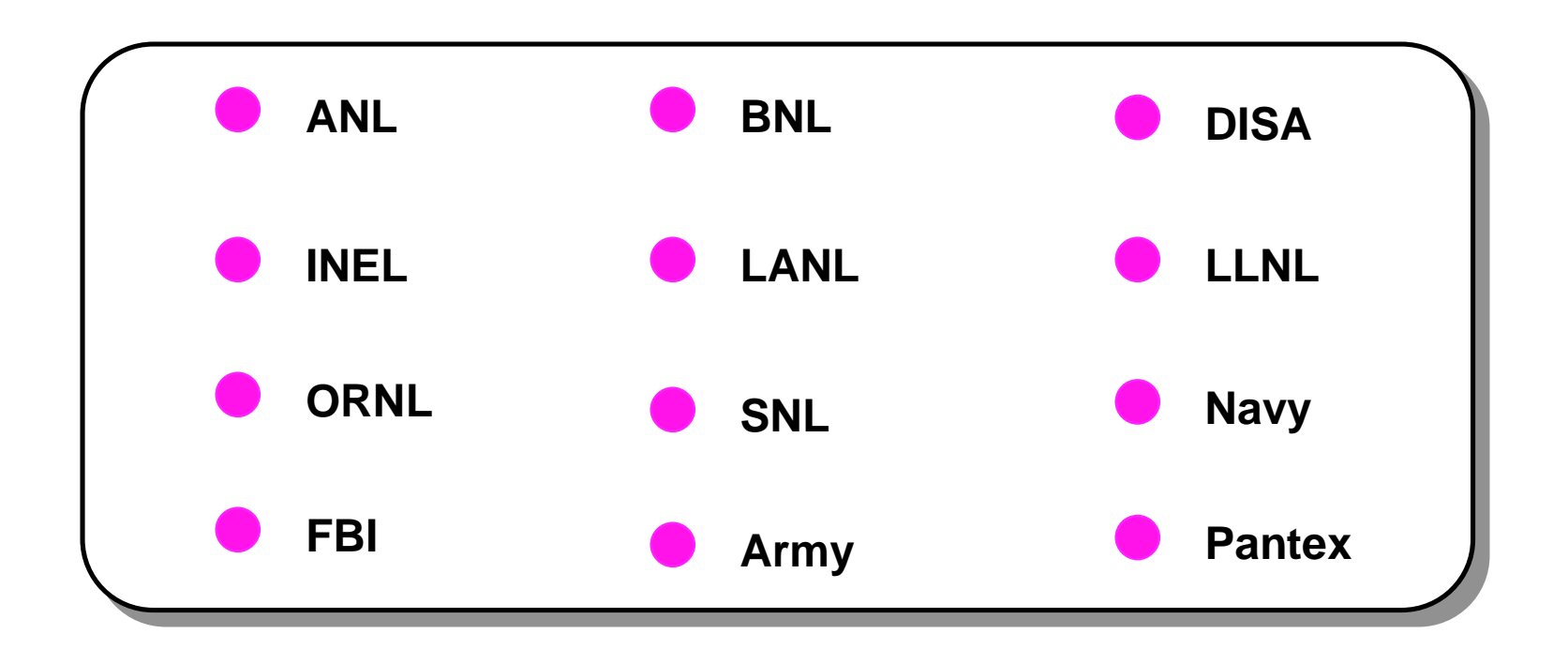

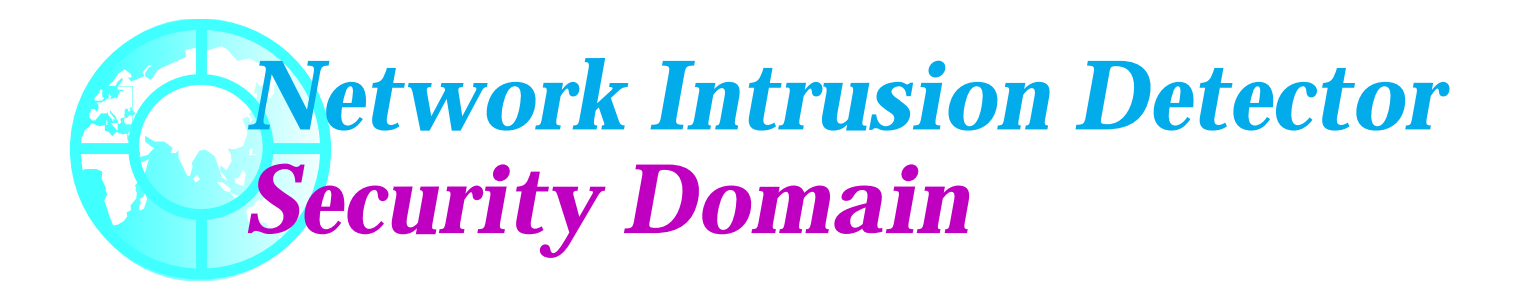

- ❖ **A security boundary sets the delineation between inside and outside for hosts andnetworks**
- ❖ **A security domain is the region defined in relation to the security boundary**
	- **– Crosses**
	- **– Completely inside or completely outside**
	- **– Destination inside, source outside**

### *Network Intrusion Detector Sample Security Domain*

- ❖ **In this example, a security boundary is drawn around the A and B computers and NID is set to monitor crossing packets**
	- **– Packets initiated by or sent to C, D, or E are checked**
	- **– Packets between A and B are ignored**

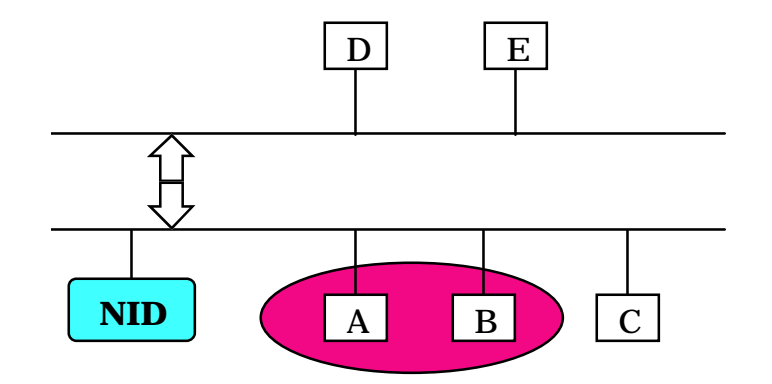

### *Network Intrusion Detector Operating Modes*

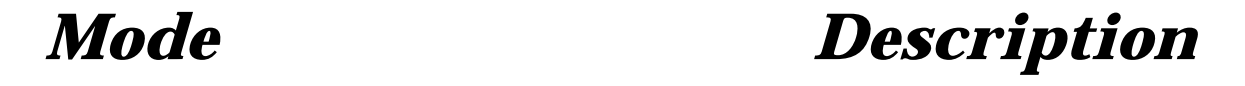

- ❖ **Retrospective Analysis Capture all packets**
- **❖ Real-time Detection**
- **❖ Evidence Gathering**
- **\* Statistics Gathering**

**Capture, analyze & notify** 

**Minimize sessions captured** 

**Statistics Gathering Analyze IP traffic headers**

*Network Intrusion Detector Retrospective Analysis*

- ❖ **Goals**
	- **– Detect past intrusions**
	- **– Discover new intrusion methods**

#### ❖ **Steps**

- **– Collect packets**
- **– Analyze packets**
- **– View packets**

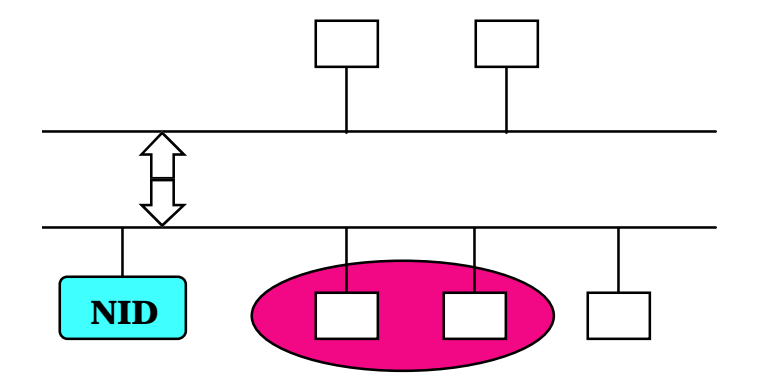

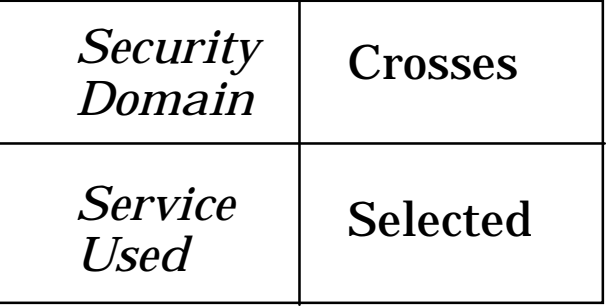

## *Network Intrusion Detector Retrospective Analysis*

- ❖ **Data collection**
	- **– Raw unsegregated packets**
- ❖ **Data analysis**
	- **– Threat scoring**
- ❖ **Stream re–creation**
	- **– Extractions from raw data**
- ❖ **Stream display**
	- **– Replay of original interactions**

### *Network Intrusion Detector Real-time Detection*

#### ❖ **Goals**

- **– Detect intrusions in progress**
- **– Provide alarms**

#### ❖ **Steps**

- **– Collect packets**
- **– Analyze packets**
- **– Issue alarms**

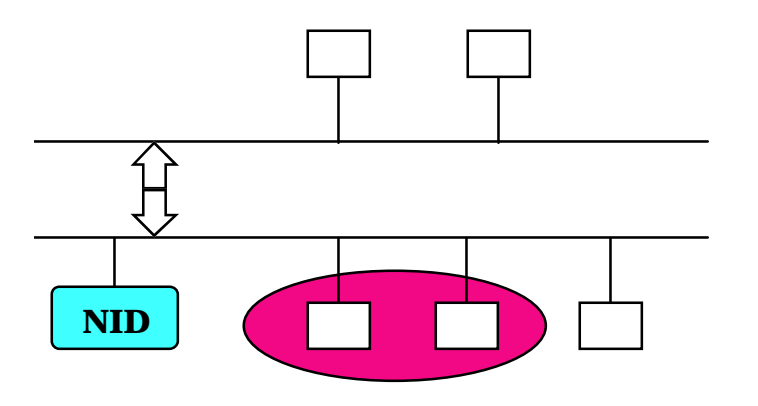

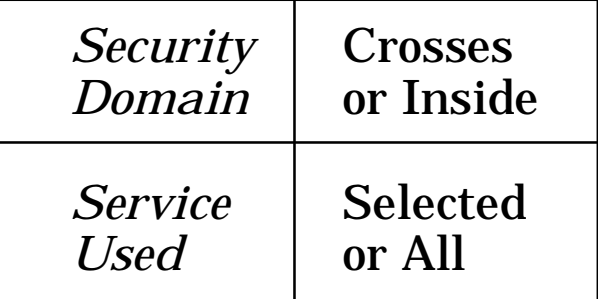

### *Network Intrusion Detector Real-time Detection*

- ❖ **Capture each packet**
- ❖ **If the packet crosses the security domain and is one of the desired services**
- ❖ **Write packet to disk**
- ❖ **Look for signatures**
- ❖ **If a signature is found**
- ❖ **Evaluate the threat**
- ❖ **If the threat is above our threshold**
- ❖ **Signal a threat has been detected**

*Network Intrusion Detector Evidence Gathering*

#### ❖ **Goals**

- **– Confirm suspicion of intrusion**
- **– Obtain proof of intrusion**

#### ❖ **Steps**

- **– Watch for patterns**
- **– Collect packets**
- **– View packets**

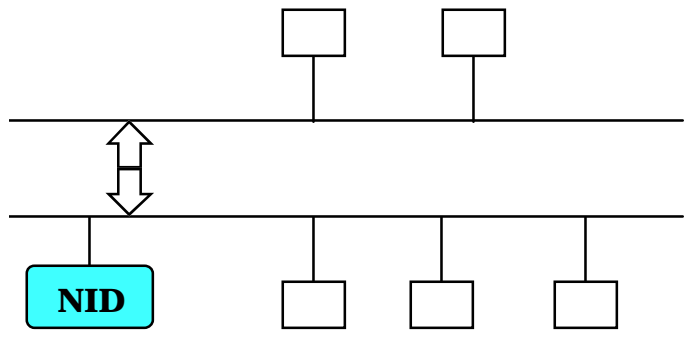

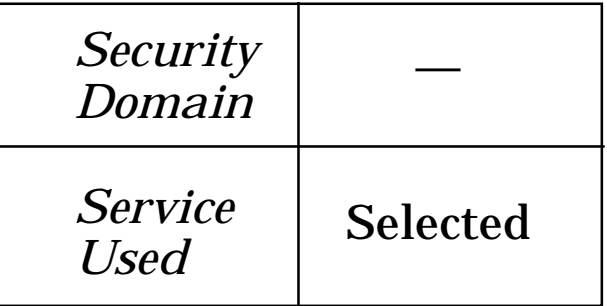

### *Network Intrusion Detector Evidence Gathering*

#### ❖ **Obtaining grounds for data stream capture**

- **– Pattern recognition**
- **– View context**
- **– Obtain permission**
- ❖ **Obtaining evidence (proof)**
	- **– Pattern recognition & capture**
- ❖ **Presenting evidence**
	- **– Packet script**

*Network Intrusion Detector Statistics Gathering*

#### ❖ **Goals**

- **– Understand network traffic**
- **– Discover unusual activities**
- ❖ **Steps**
	- **– Collect packet statistics or headers**

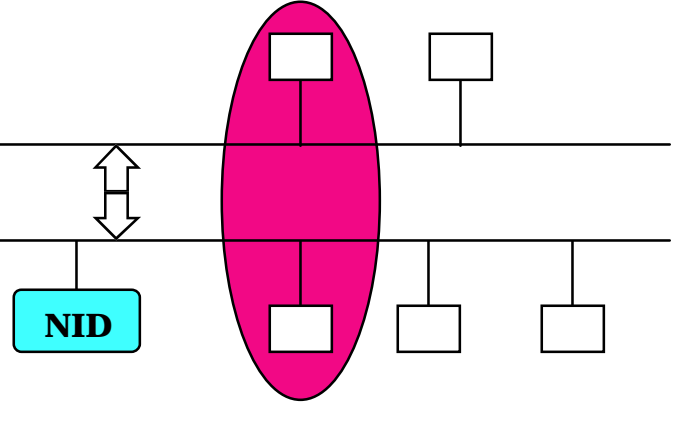

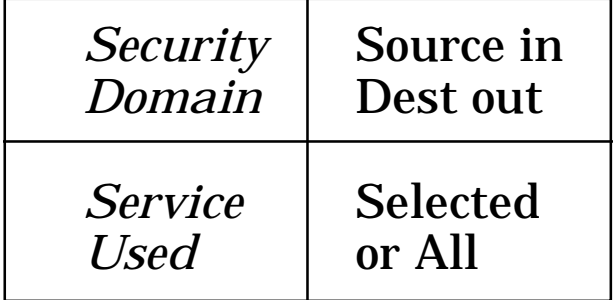

*May also collect statistics with no security domain*

### *Network Intrusion Detector Statistics Gathering*

- ❖ **Traffic statistics**
	- **– Collected by all data capture programs**
	- **– Blocked-time traffic analysis**
	- **– Evidence gathering to obtain permission for "wire-taps"**

#### ❖ **Server statistics**

- **– Correlated by service**
- **– Day-night traffic analysis**

#### ❖ **Network headers**

**– Continuous-time traffic analysis**

### *Network Intrusion Detector Monitoring Capabilities*

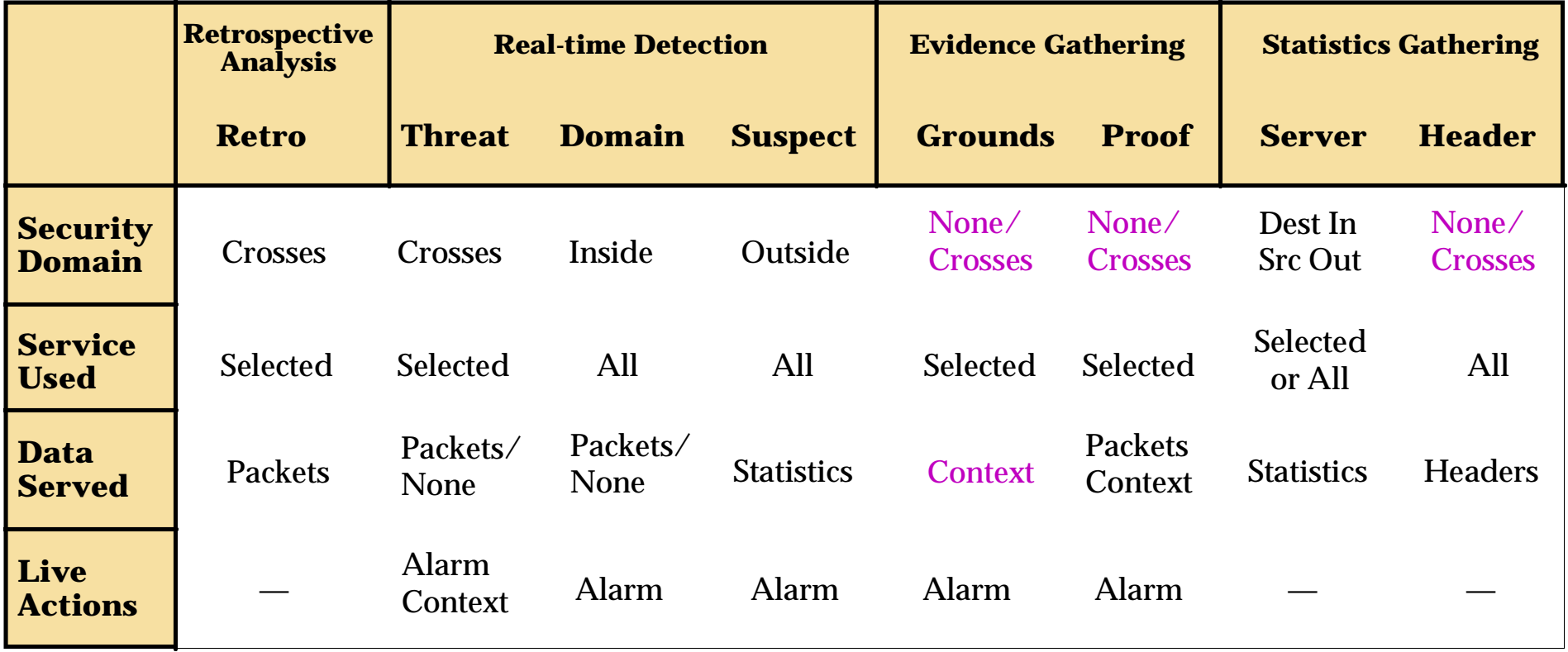

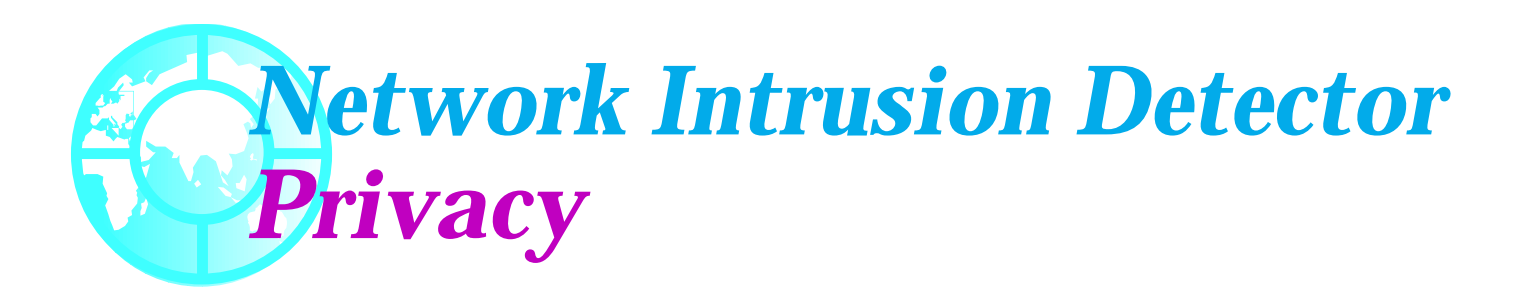

- ❖ **Information Protection vs. Privacy**
	- **– Organizations have a right to protect investments**
	- **– Individuals have a right to privacy**

#### ❖ **Best balance: Evidence Gathering model**

- **– Search for specific patterns**
- **– Get permission to collect data**
- **– Collect only specific data**

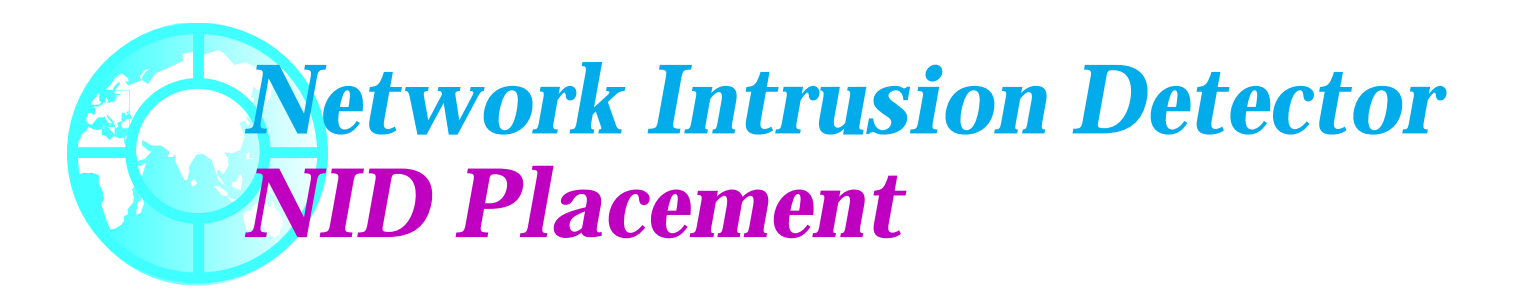

#### ❖ **NID Developers**

- **– Provide NID as a tool**
- **– Show what data can be captured and analyzed**
	- ◆ **NID can be very invasive**

#### ❖ **NID Users**

- **– Must determine policy for how to use NID**
	- ◆ **Legal ramifications to what data is captured and analyzed.**

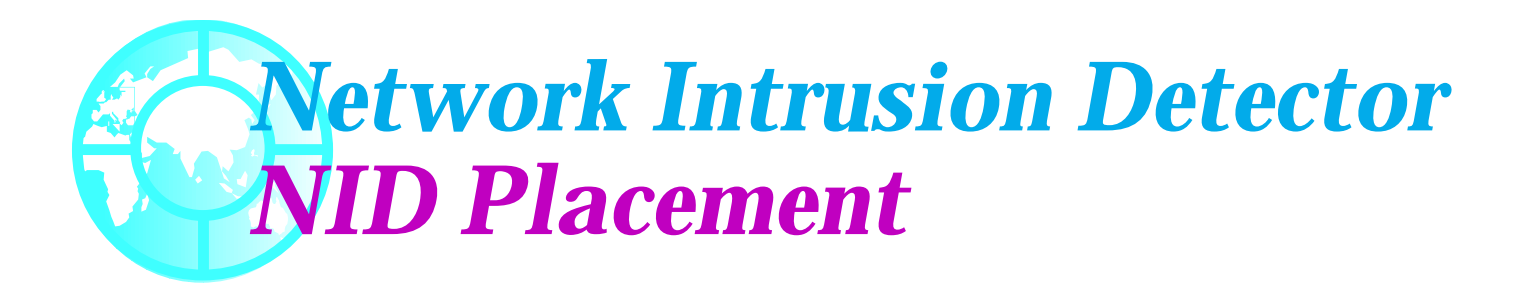

- ❖ **With a two router firewall, NID can be placed in one of three regions**
	- **A External: directly outside the network**
	- **B DMZ: between the screening and filtering routers in the "demilitarized" zone; the bastion host or semi-public servers may be on the local segment or on another router port**
	- **C Internal: directly attached to the local network**

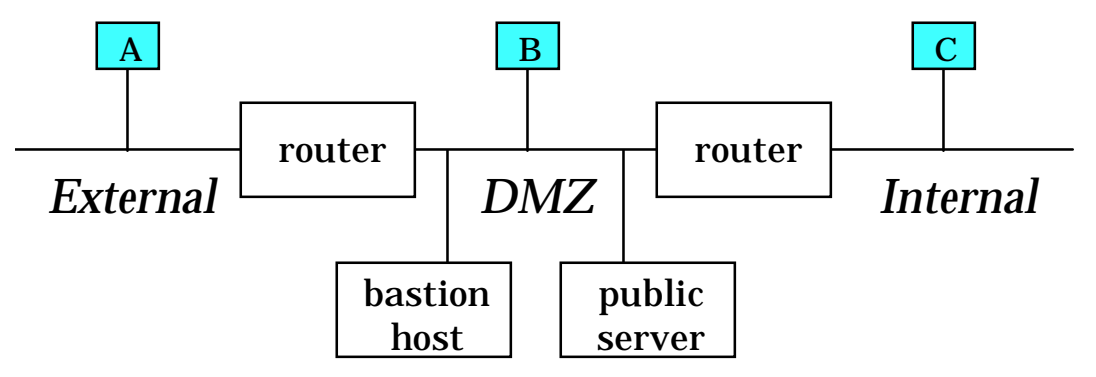

### *Network Intrusion Detector External NID Placement*

- ✔ **All incoming and outgoing traffic may be monitored**
- ✔ **Internal network traffic is not monitored**
- ✔ **No hole need be opened through firewall for remote monitoring**
- ✘ **No DMZ or internal host-to-host traffic monitoring**
- ✘ **Completely open for external attack such as IP spoofing**

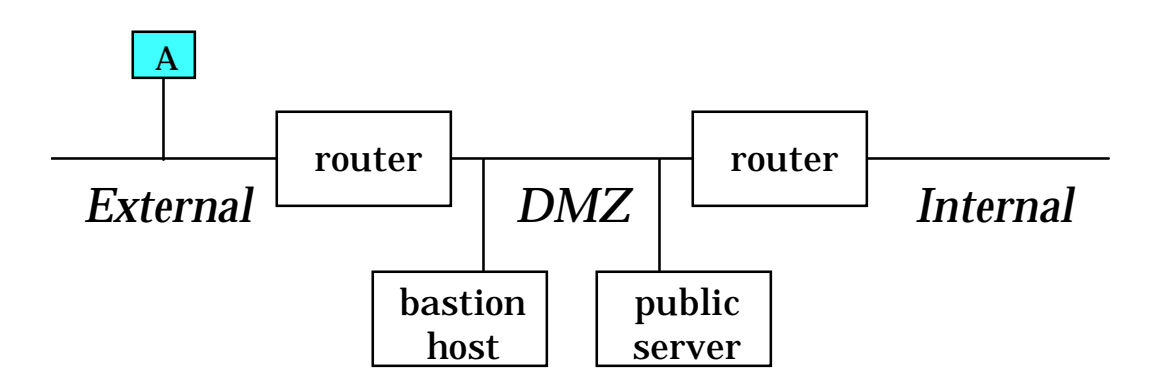

### *Network Intrusion Detector DMZ NID Placement*

- ✔ **Most incoming and outgoing traffic may be monitored**
- ❖ **DMZ traffic only monitored if not on another router port**
- ✔ **Internal network traffic is not monitored**
- ✘ **Hole through first router in firewall for remote monitoring**
- ✘ **No internal host-to-host traffic monitoring**
- ✔ **Protected from external attack such as IP spoofing**

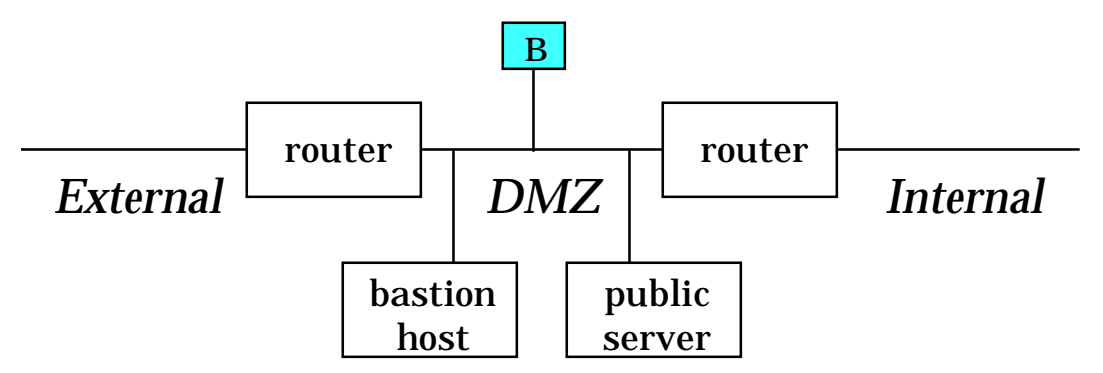

### *Network Intrusion Detector Internal NID Placement*

- ✔ **Most incoming and outgoing traffic may be monitored**
- ✘ **DMZ traffic is not monitored**
- ❖ **External network traffic is not monitored**
- ✘ **Hole through entire firewall for remote monitoring**
- ✔ **Internal host-to-host traffic monitoring**
- ✔ **Protected from external attack such as IP spoofing**

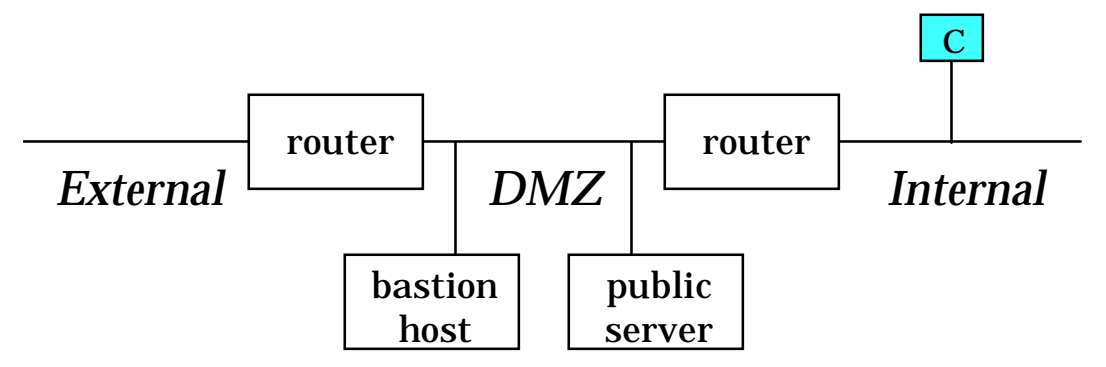

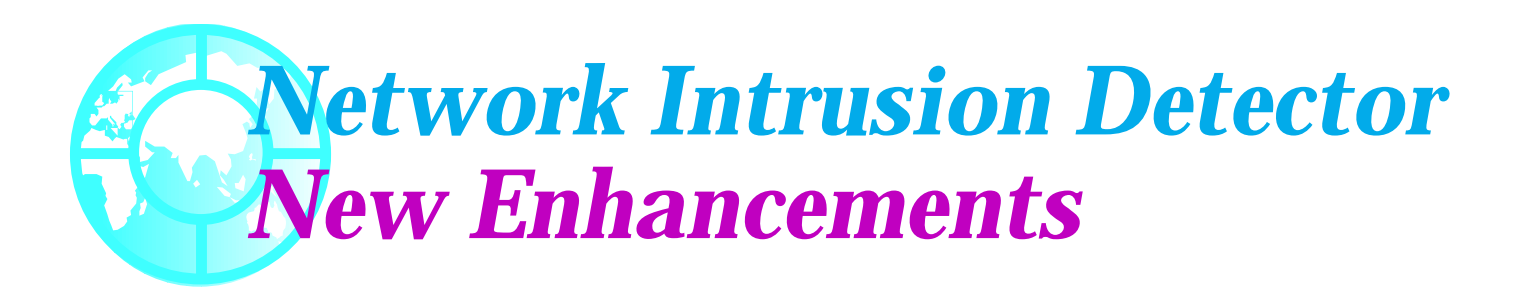

#### ❖ **System-wide GUI interface**

- **– Reduces the learning curve for new users**
- **– Command line interface is still supported**

#### ❖ **Supports FDDI networks**

- **– Monitor large backbones**
	- ◆ **Currently working on LLNL backbone**
	- ◆ **5-6 million packets / hour**
	- ◆ **Need fast machine with lots of disk**
		- **– 9 gig in 3 days**

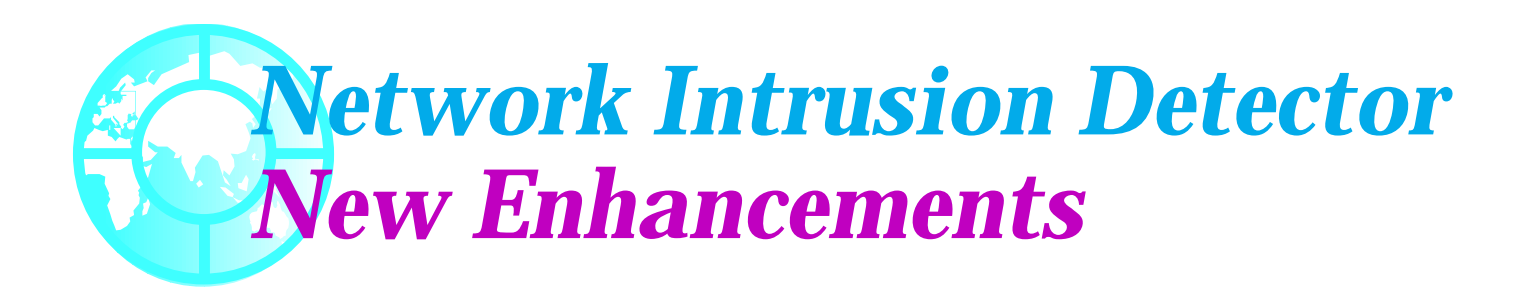

#### ❖ **Have incorporated SSH as part of NID**

- **– SSH operated from GUI**
- **– Some minor setup required, this is GUI operated**

#### ❖ **Portable NID**

- **– Completed port to LINUX**
	- ◆ **Red Hat**
	- ◆ **Currently Beta-testing**
	- ◆ **Full distribution by early May**

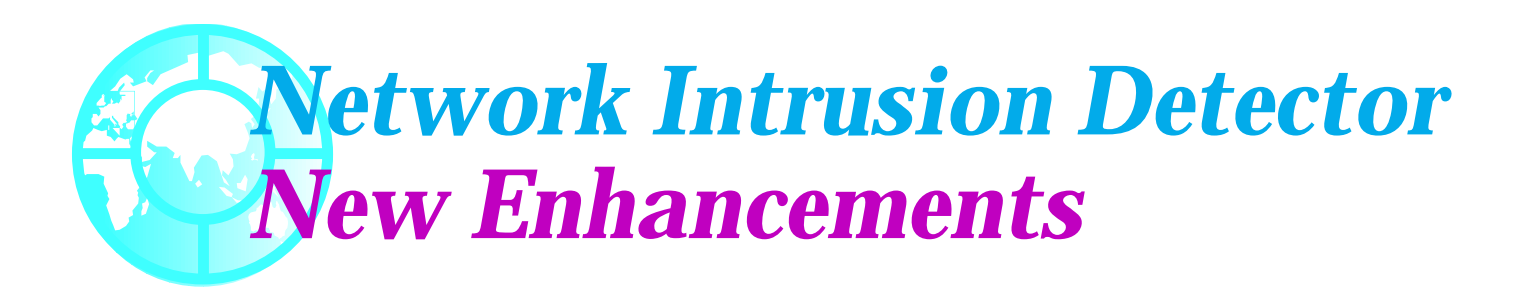

#### ❖ **NID Training Class**

- **– 2-3 day class**
- **– Meant to be HANDS-ON learning**
- **– Covers everything from installing to running NID.**

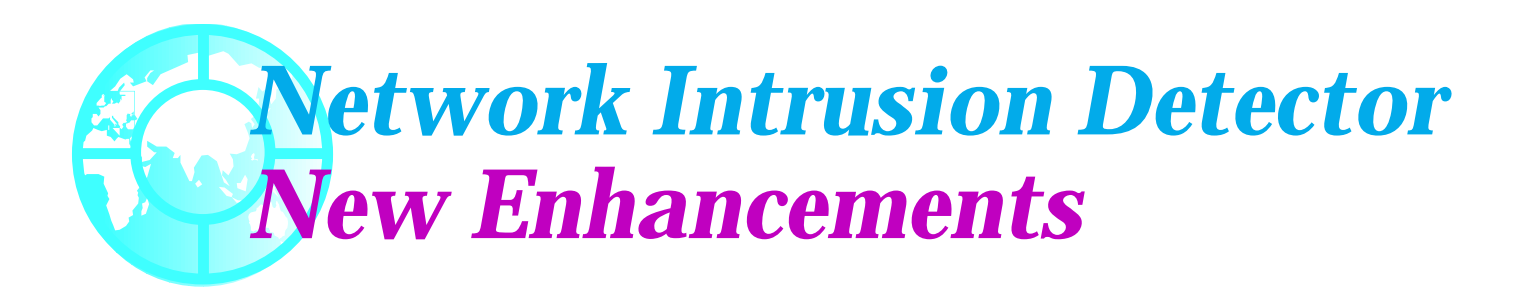

#### ❖ **Ported to HP Platform**

**– Supported on HP-UX 10.10 systems (TAC-4)**

#### ❖ **Parentage Incorporated**

- **– NSA graphical tool suite**
- **– Create input files from NID data**
- **– Must have agreement with NSA to get Parentage**
	- ◆ **We cannot distribute Parentage.**